# **Перечень теоретических и практических заданий к экзамену по ОП.15 Техническое обслуживание и ремонт компьютерных систем и комплексов (2 курс, 3 семестр 2022-2023 уч. г.)**

**Форма контроля:** Практическая работа (Информационно-аналитический) **Описательная часть:** по выбору выполнить одно теоретическое и одно практическое задания

# **Перечень теоретических заданий: Задание №1**

Описать работу системы автоматического диагностирования.

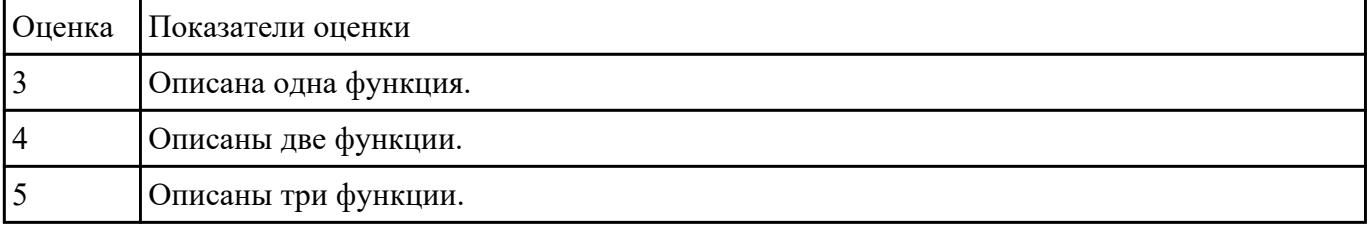

# **Задание №2**

Перечислить правила техники безопасности, пожарной безопасности при ремонте и техническом обслуживании СВТ.

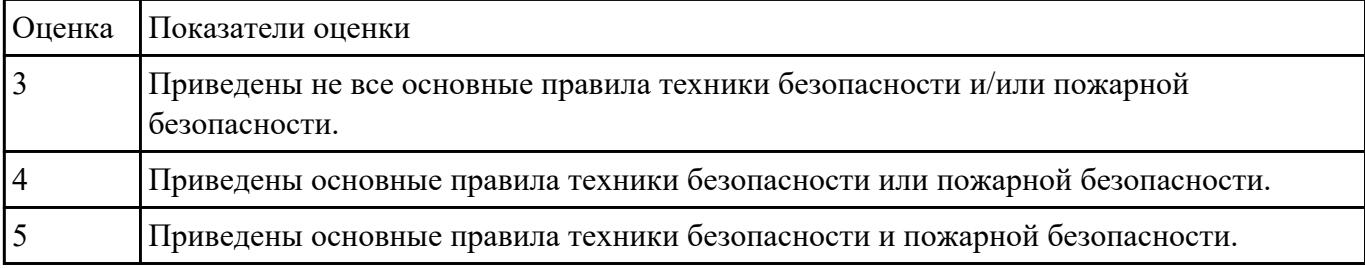

#### **Задание №3**

Привести примеры измерительных приборов по виду измеряемой физической величены.

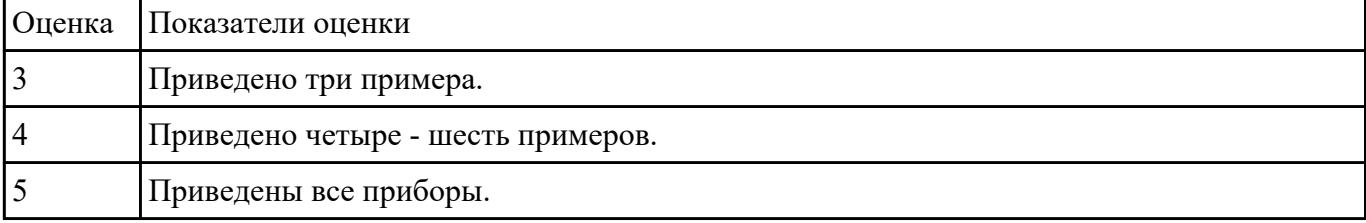

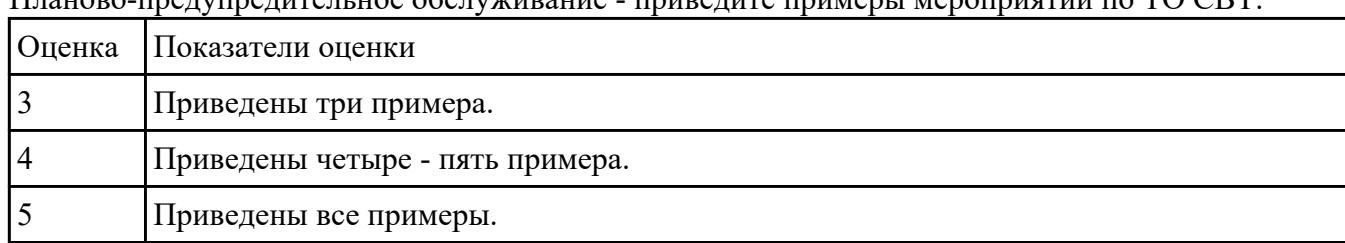

Планово-предупредительное обслуживание - приведите примеры мероприятий по ТО СВТ.

## **Задание №5**

### Перечислите виды ремонта СВТ.

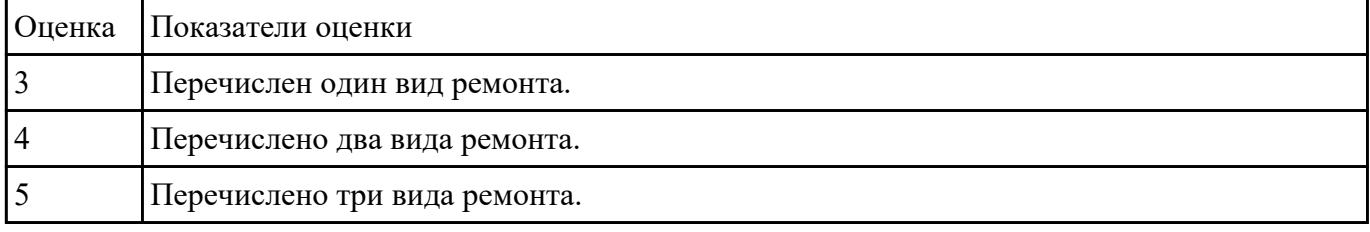

### **Задание №6**

Восстановить работу ОС различными способами.

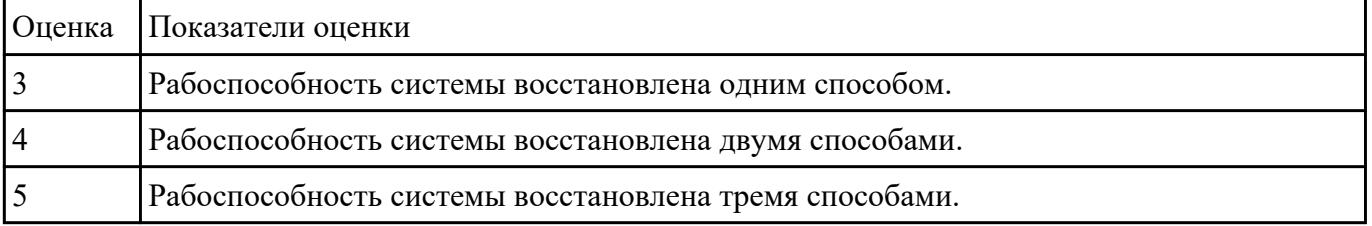

### **Задание №7**

# Описать работу службы восстановления системы.

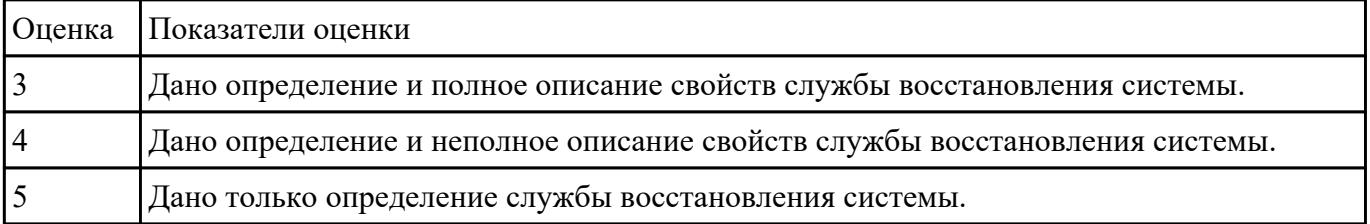

# **Задание №8**

перечислить ПО для обеспечение диагностики.

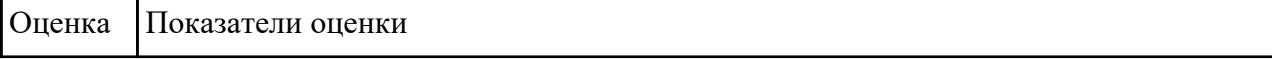

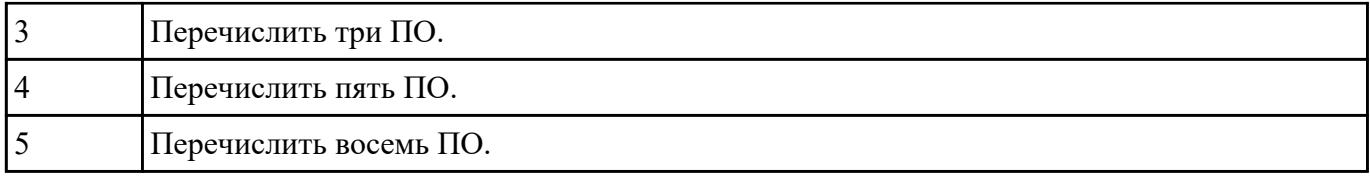

Дать определение: утилита, операционная оболочка, сервисная программа.

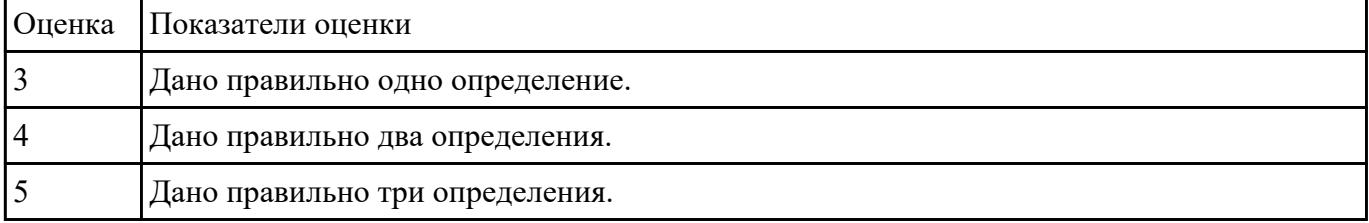

### **Задание №10**

### Написать утилиты для мониторинга системы.

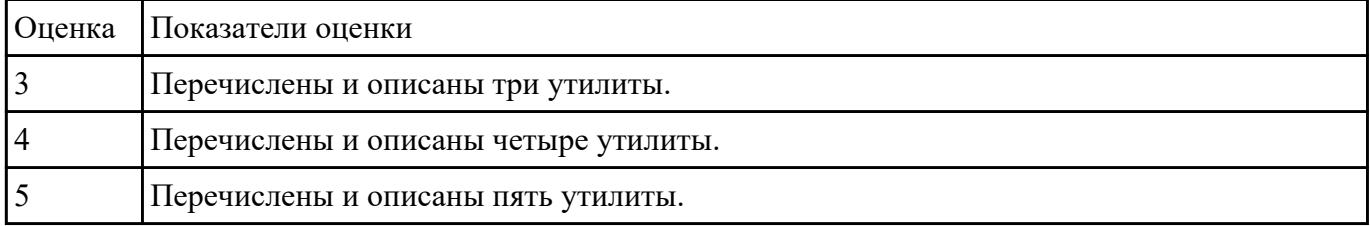

### **Задание №11**

Перечилить и описать утилиты деинстинеляции .

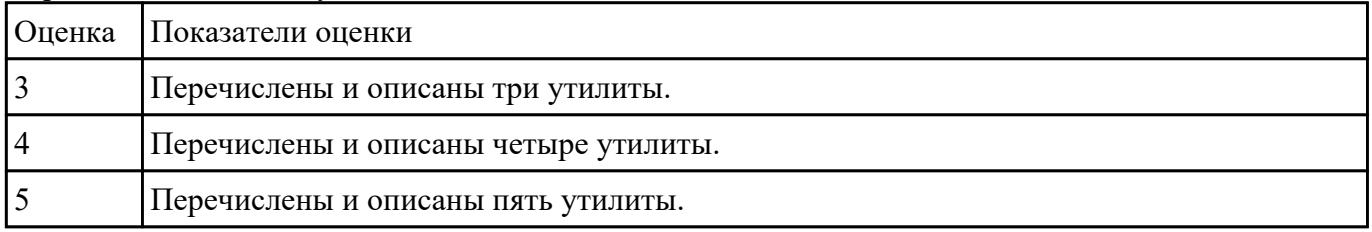

### **Задание №12**

Перечилить и описать утилиты резервного копирования и восстановления файлов.

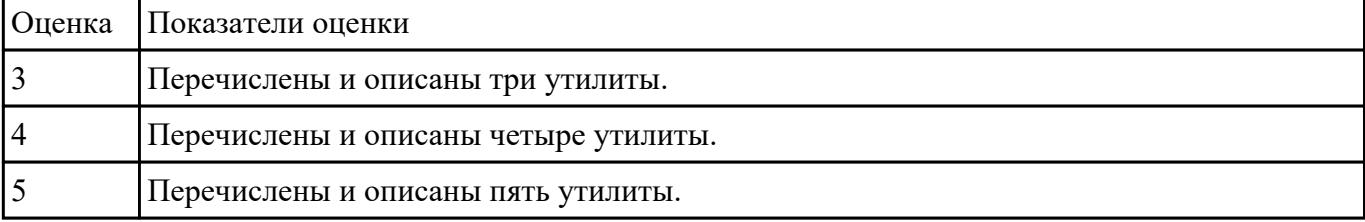

Привести пример минимального количества аппаратных компонентов ПК необходимых для его запуска.

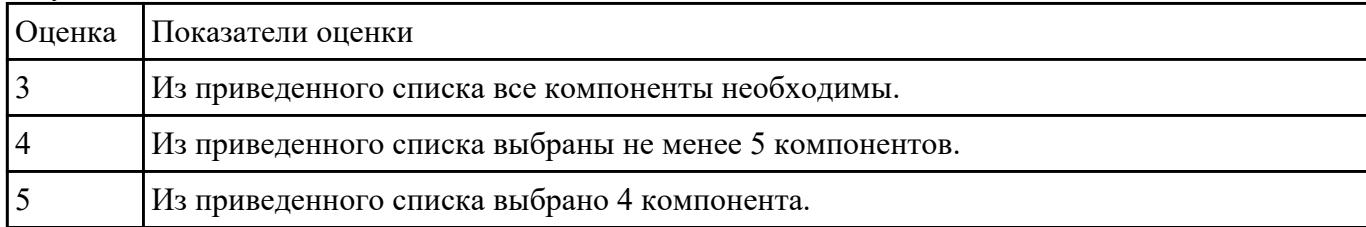

### **Задание №14**

Описать разрадность параллельного интерфейса.

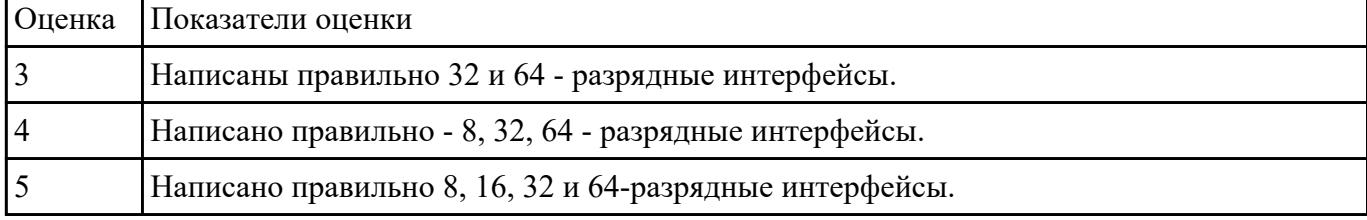

### **Задание №15**

Описать работу службы восстановления системы.

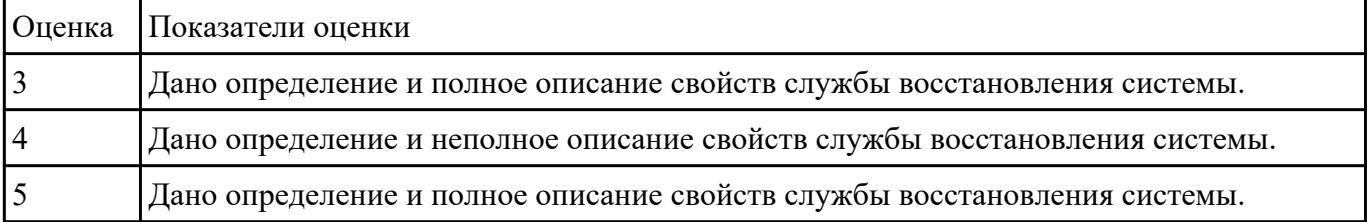

#### **Задание №16**

Привести требования безопасности при работе с электроустановками согласно техническому регламенту «О безопасности электроустановок».

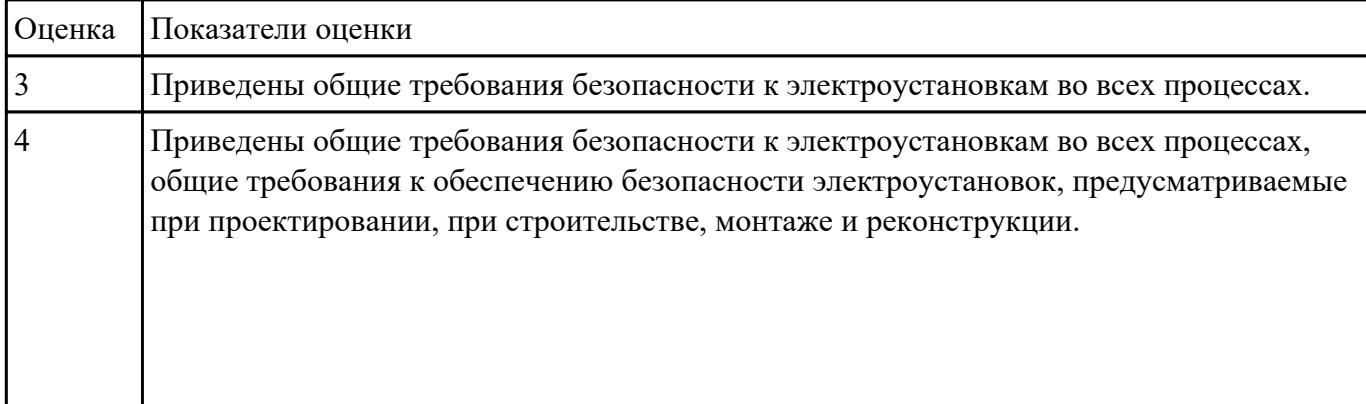

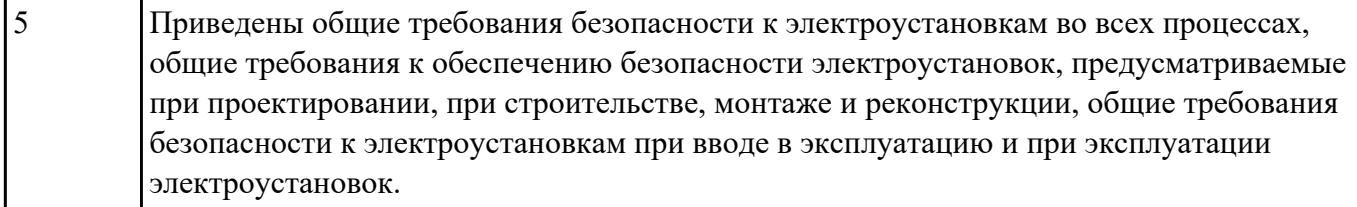

Составить план модернизации имеющейся конфигурации персонального комьютера в соответсвии с требованиями.

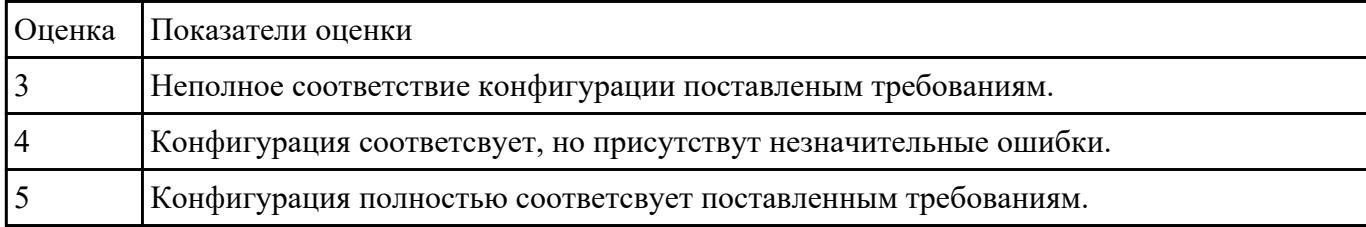

### **Задание №18**

Привести примеры различных форм-факторов системных плат. Произвести сравнение.

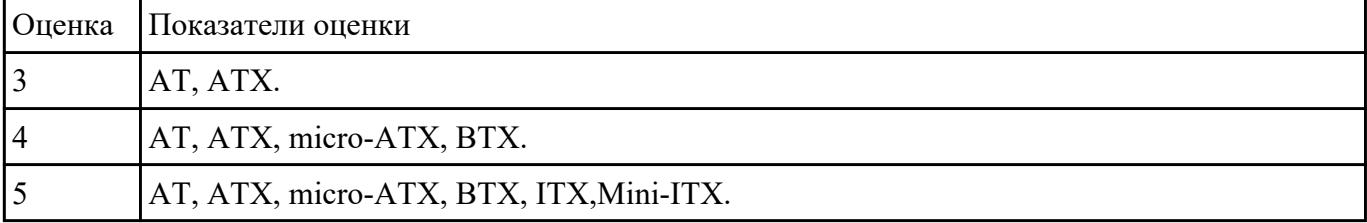

### **Задание №19**

Привести примеры программного, аппаратного и комбинированного контроля.

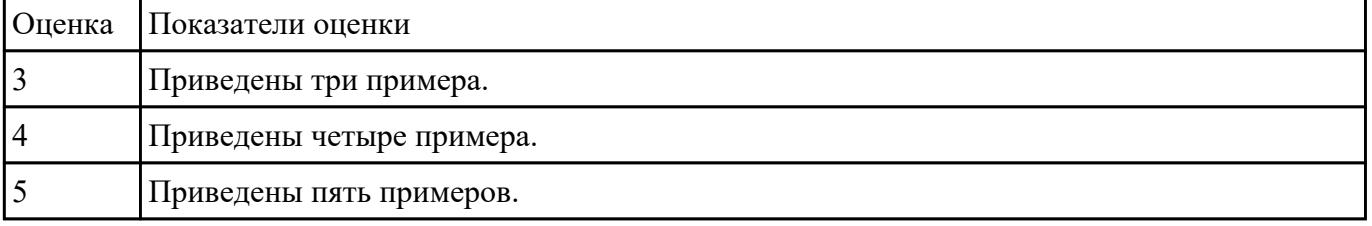

### **Задание №20**

Составить регламет ипытаний СВТ руководствуясь (ГОСТ 21552-84 Средства вычислительной техники. Общие технические требования, приемка, методы испытаний, маркировка, упаковка, транспортирование и хранение).

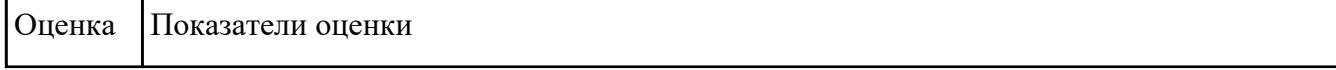

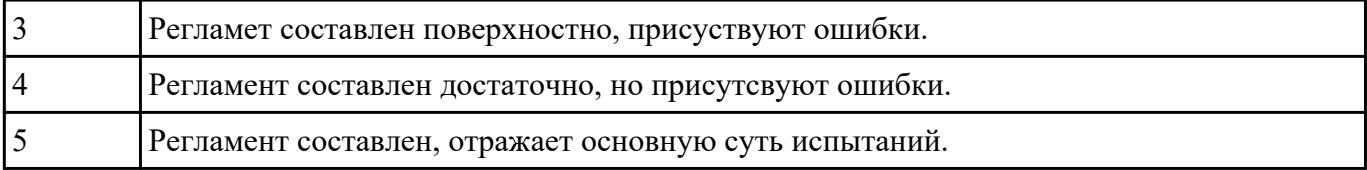

Модельный ряд чипсетов компании Intel. Подбор конфигурации ПК в бюджетном ценовом сегменте.

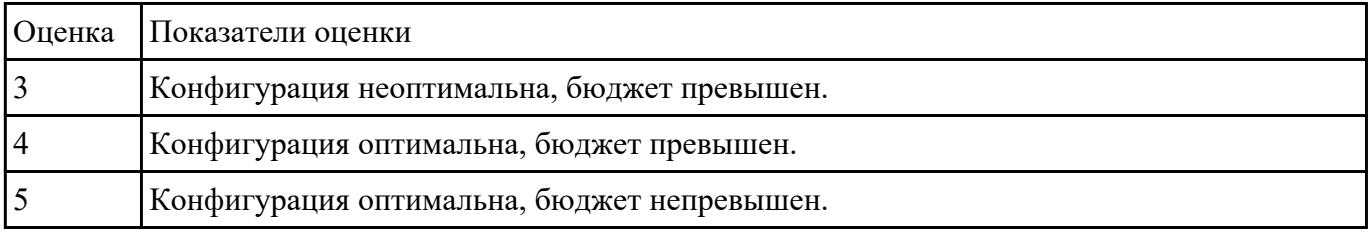

#### **Задание №22**

Модельный ряд чипсетов компании AMD. Подбор конфигурации ПК в бюджетном ценовом сегменте.

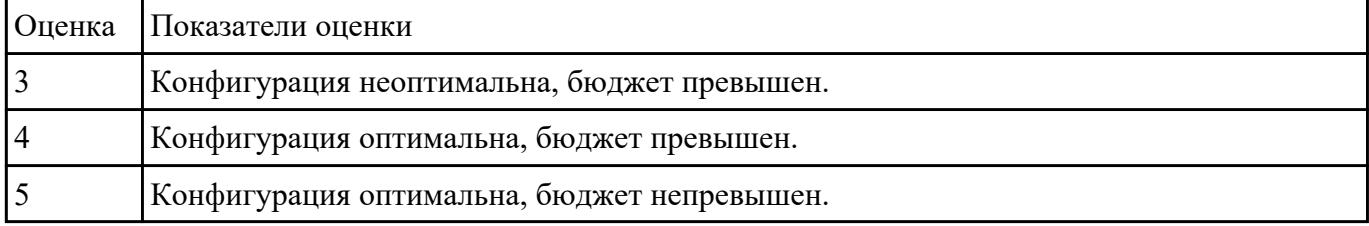

### **Задание №23**

Модельный ряд чипсетов компании AMD. Подбор конфигурации ПК в бюджетном ценовом сегменте.

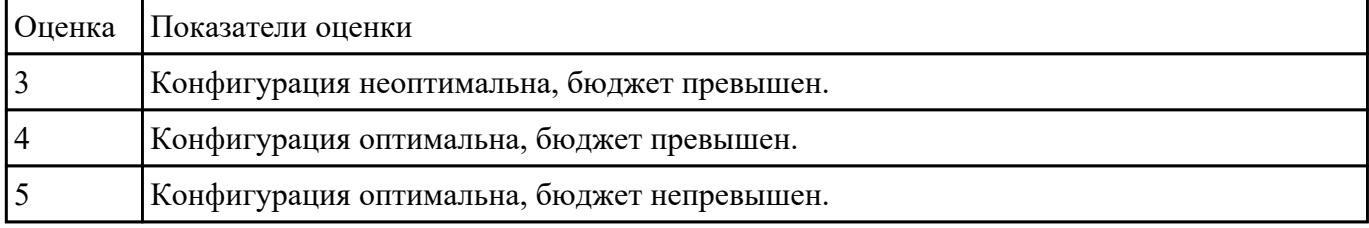

# **Задание №24**

Перечислить и описать уровни пограммного регулирования.

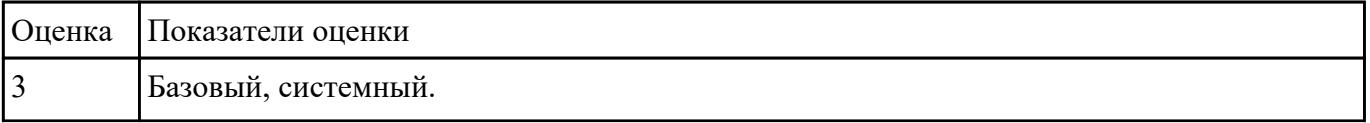

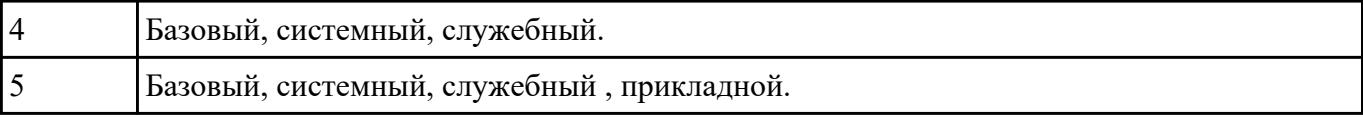

### **Перечень практических заданий: Задание №1**

#### Установить и настроить один из выбранных антивирусных пакетов.

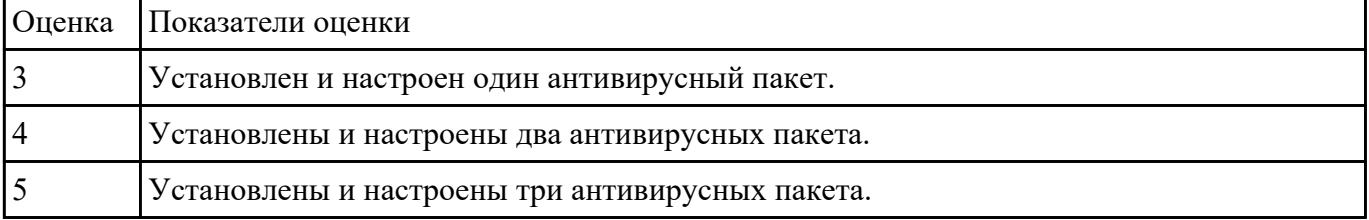

#### **Задание №2**

Создать архив системы и восстановить состояние системы из него.

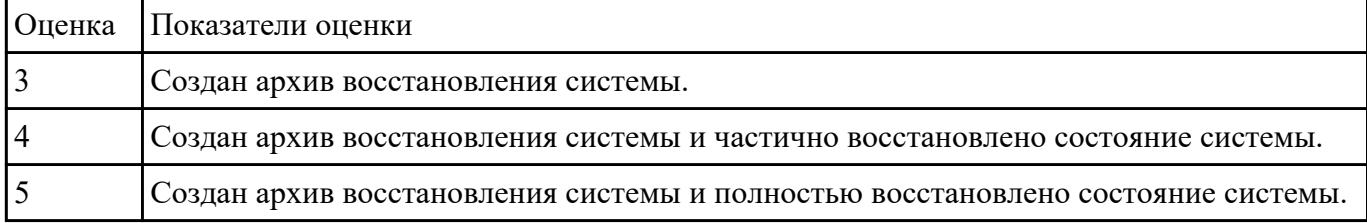

### **Задание №3**

Привести примеры тест – программ встроенных в ОС Windows ( ARP - просмотр и изменение таблиц ARP (Address Resolution Protocol) BCDEDIT - редактирование хранилища данных конфигурации загрузки (BCD) CHKDSK - проверка диска (Check Disk) DISKPART - управление разделами и дисками из командной строки DISPDIAG - вывод дампов с диагностической информацией о графической подсистеме. IPCONFIG просмотр и управление конфигурацией протокола IP PING утилита проверки доступности узла TASKLIST - отображение списка выполняющихся приложений и служб Windows TRACERT - трассировка маршрута к удаленному узлу WINSAT - средство проверки производительности Windows).

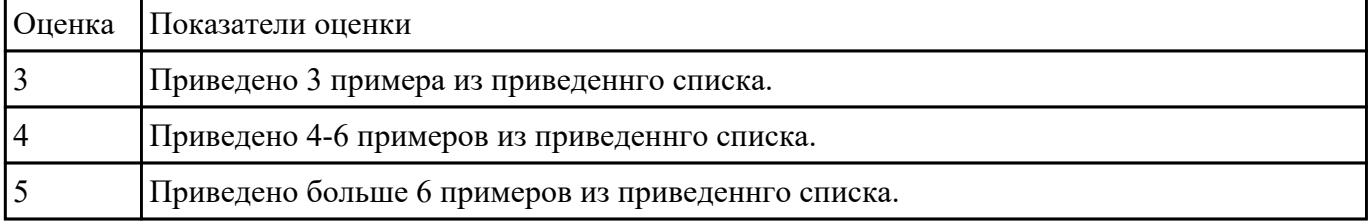

Протестировать ЖК монитор: 1) Используя ПО для генерации тестовых сигналов. 2) Используя мультиметр измерить онсновыные электрические параметры цепей монитора. 3) Используя осцилограф измерить и оценить электрические параметры сигналов.

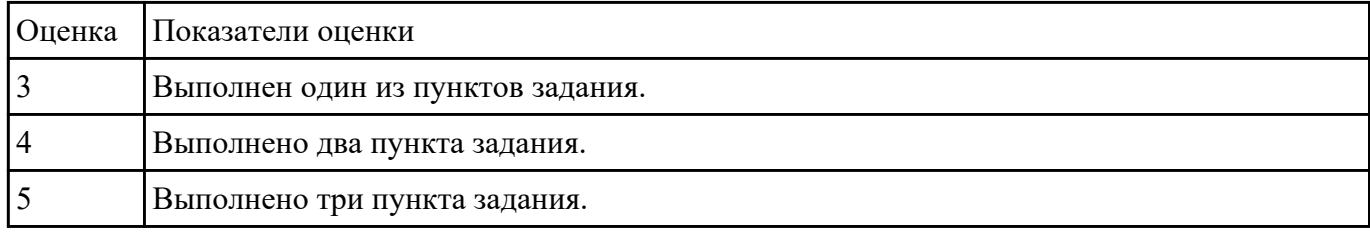

# **Задание №5**

Видео интерфейсы VGA / DVI / HDMI / DisplayPort. Особенности, соместимость, пропускная сособность.

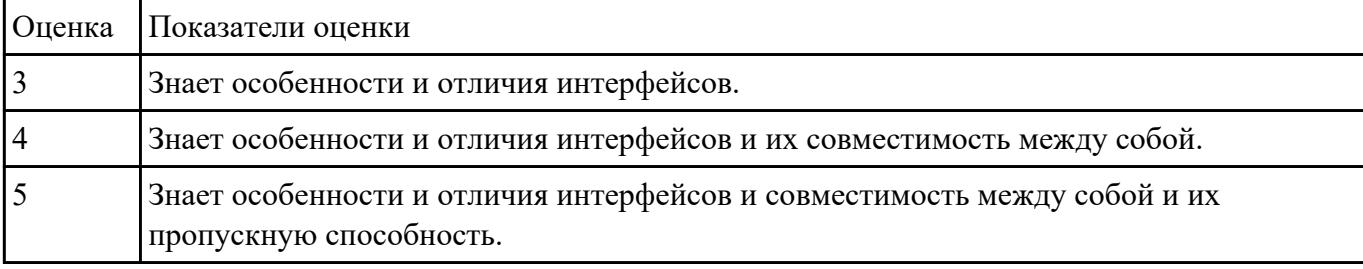

### **Задание №6**

Описать работу службы восстановления системы.

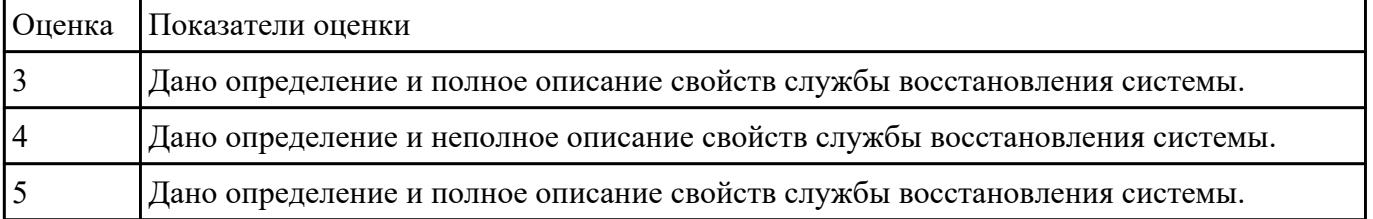

### **Задание №7**

Произвести замену блока питания, произвести диагностику и ТО.

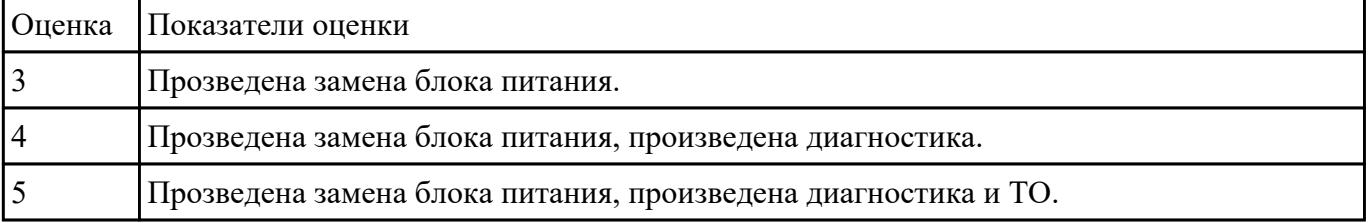

#### **Задание №8**

Произвести замену накопителей на жестких магнитных дисках и перенос данных между носителями.

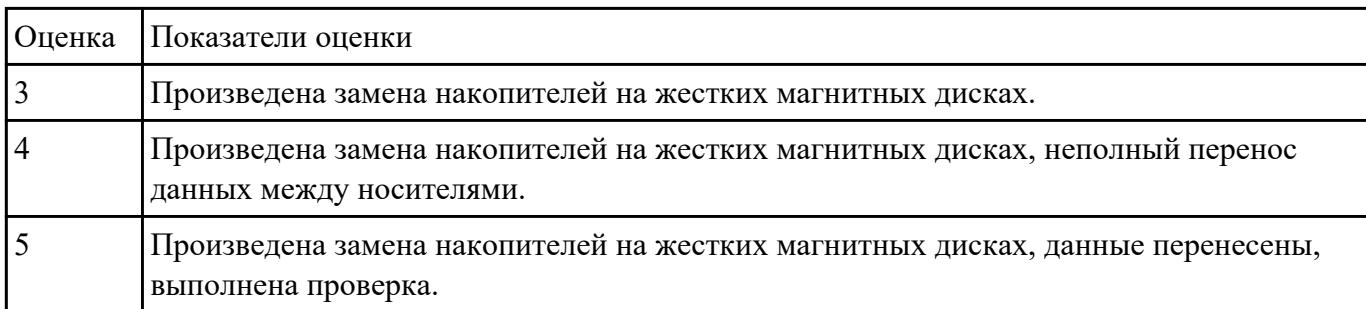

### **Задание №9**

Составить план модернизации имеющейся конфигурации персонального комьютера в соответсвии с требованиями.

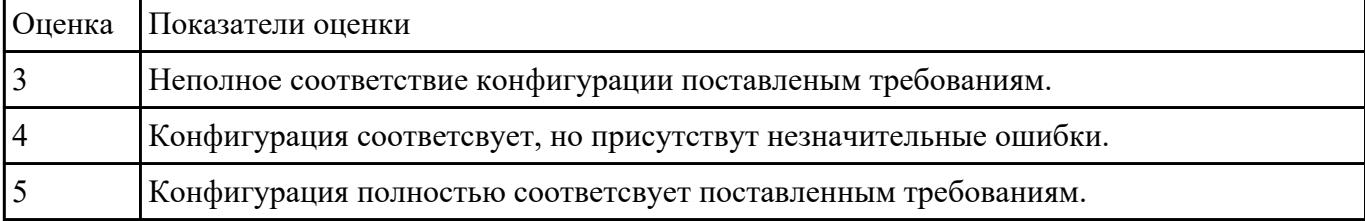

### **Задание №10**

Создать архив системы и восстановить состояние системы из него.

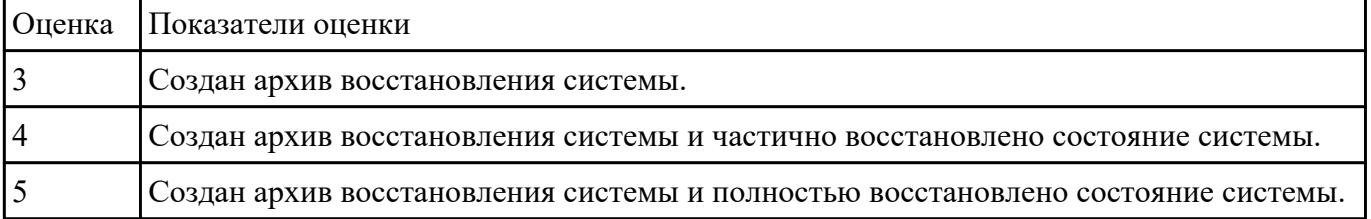

#### **Задание №11**

Привести требования безопасности при работе с электроустановками согласно техническому регламенту «О безопасности электроустановок».

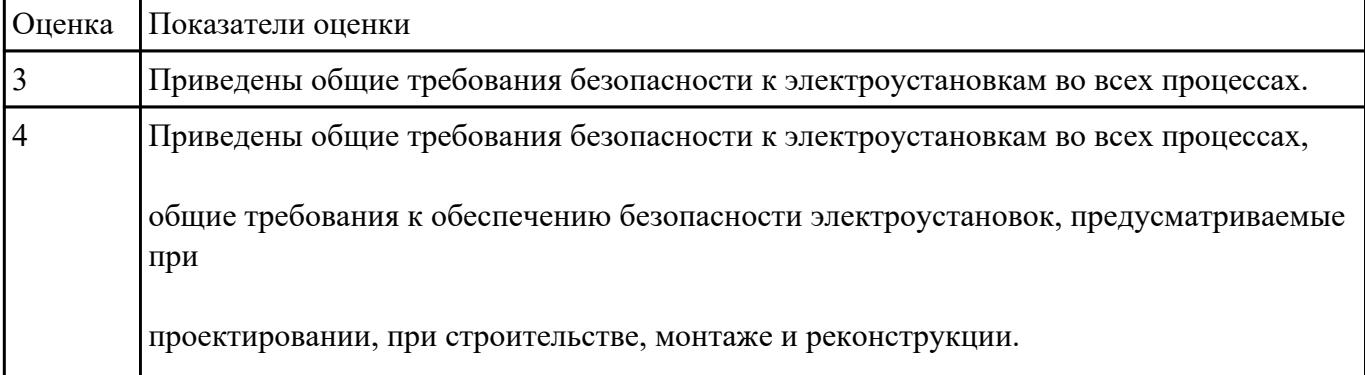

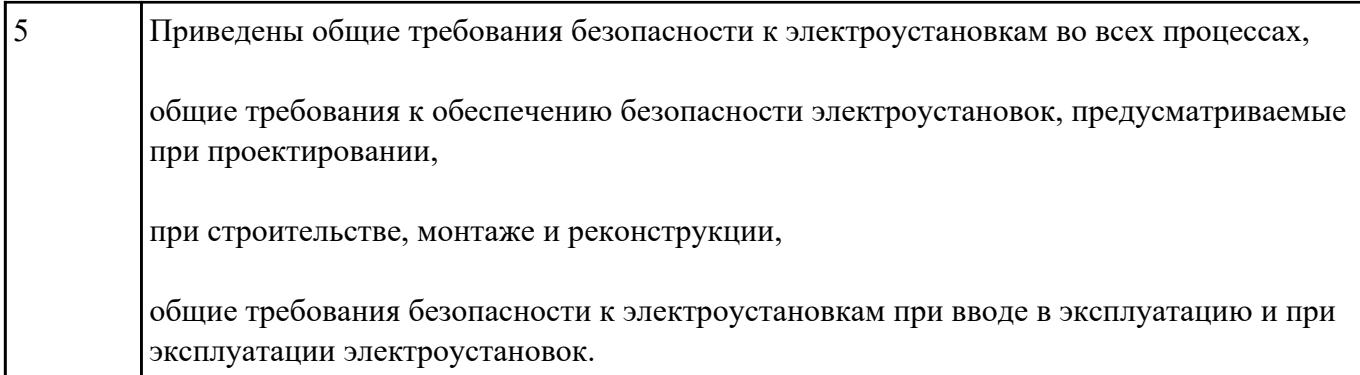

Произвести диагностику ОС Windows 7 встроенной системой восстановления системы.

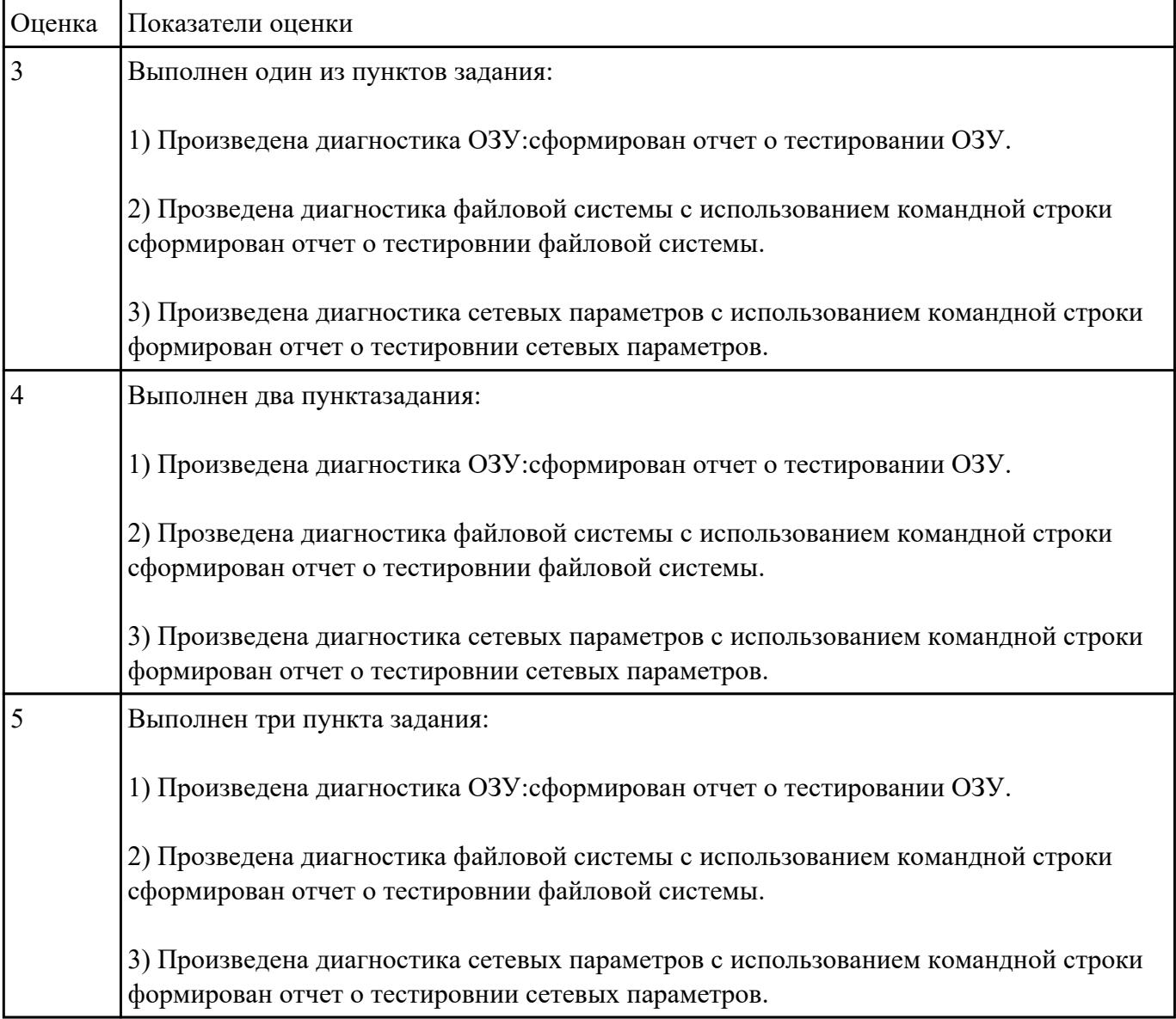

Используя POST - карту и мильтиметр проверить наличие напряжения на слотах расширения PCI, PCI-Express и ATX.

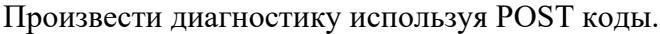

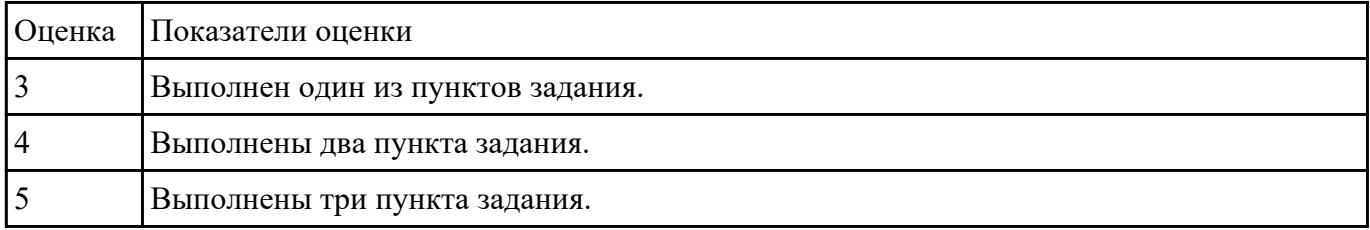

#### **Задание №14**

Подобрать конфигурацию вычислительной/серверной платформы используя онлайнконфигуратор.

Конфигурация должна соответствовать заданным параметрам:

- Потребляемая мощность компонентов системы должна быть обеспечена необходимым количеством блоков питания и должна быть зарезервированна.
- Физические размеры системы должны соответствовать подобранному объему оборудования.
- Объем и производительность дисковой подсистемы должна обеспечивать необходимый уровень производительности.

1) Система хранения данных еъмкостью 40 ТБ в корпусе 2U.

2) Сервер виртуализации для 20 виртуальных машин 2 ядра ЦПУ/16 ГБ ОЗУ каждая.

3) Высокопроизводительный кластер с 4 PCI-Express 16X слотами в корпусе 1U.

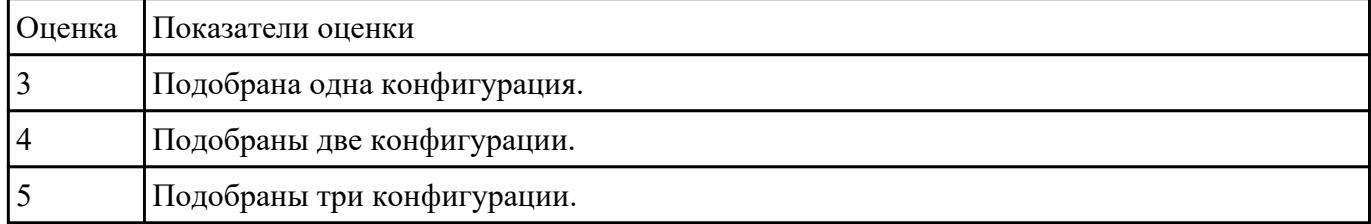

#### **Задание №15**

### Написать способы программной и аппаратурной диагностики HDD и SDD.

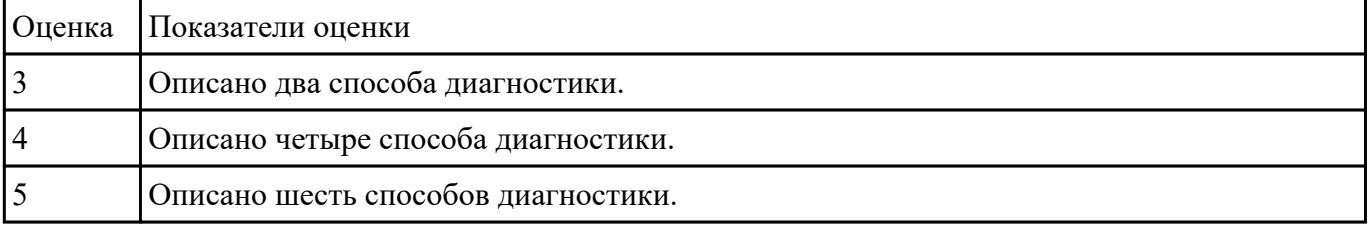

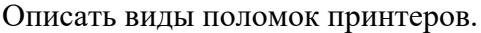

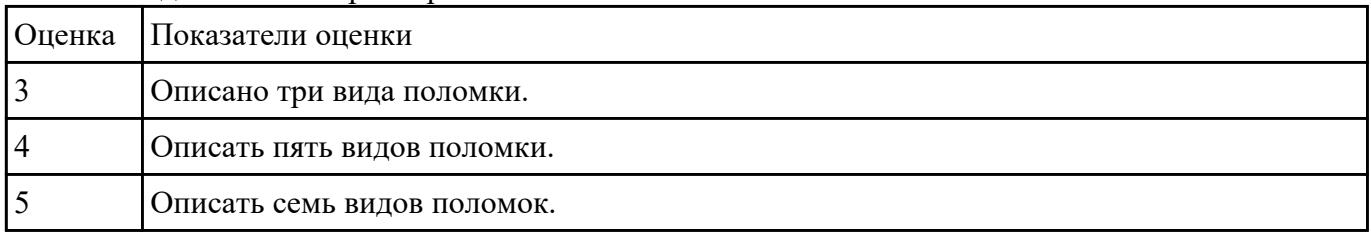

## **Задание №17**

Восстановить работу ОС различными способами.

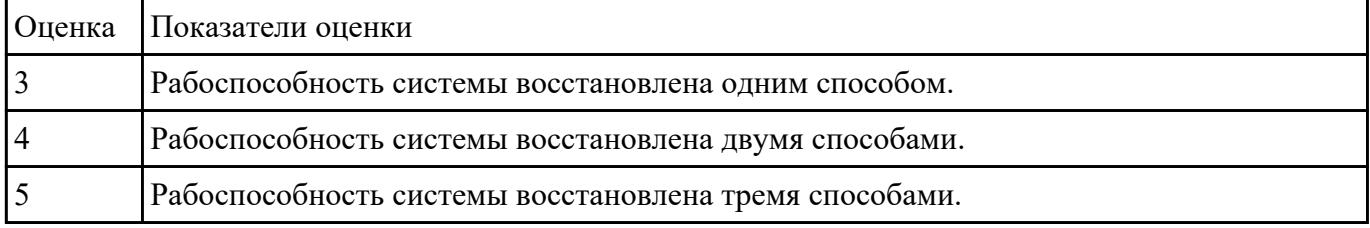

### **Задание №18**

Перечислить что при автономной **отладке** аппаратуры могут потребоваться приборы, умеющие:

- выполнять аналоговые измерения;
- подавать импульсы определенной формы и длительности;
- подавать последовательность сигналов одновременно на несколько входов в соответствии с заданной временной диаграммой или заданным алгоритмом функционирования аппаратуры;
- сохранять значения сигналов с многих линий в течение промежутка времени, определяемого задаваемыми событиями;
- обрабатывать и представлять собранную информацию в удобном для разработчика виде.

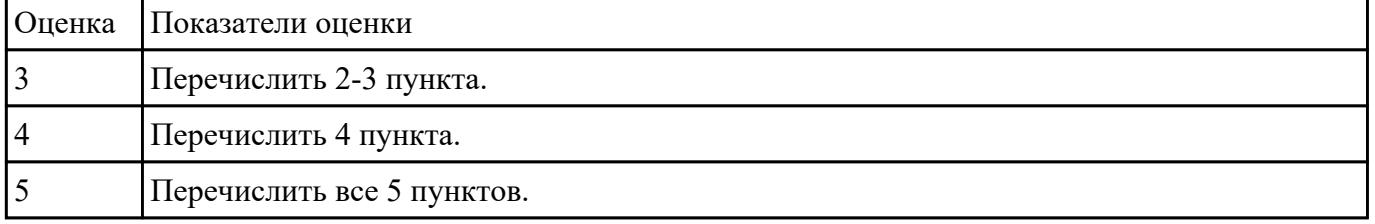

#### **Задание №19**

Описать способы тестирование сканеров.

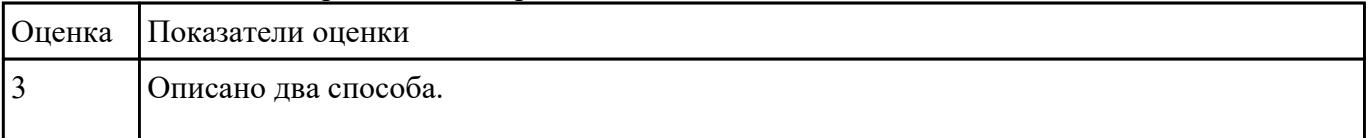

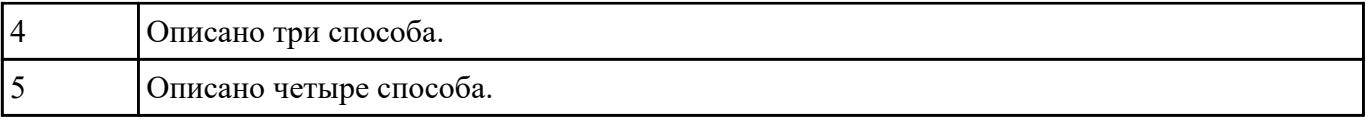

Описать методы тестирование программных средств.

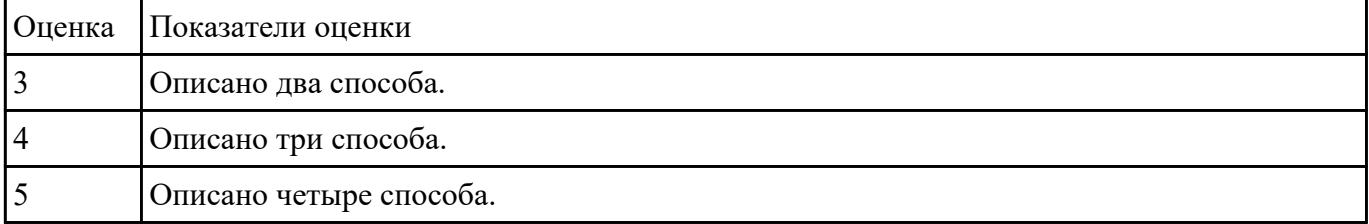

### **Задание №21**

Дать понятие и описать тестирование "белого ящика", "черного ящика" и "серого ящика".

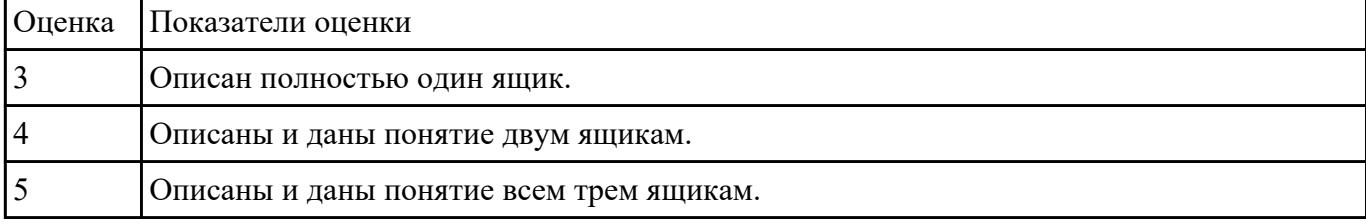

#### **Задание №22**

Описать критерии тестирования потока управления :

- Тестирование команд.
- Тестирование ветвей.
- Тестирование маршрутов.
- Тестирование условий.
- Тестирование ветвей-условий.

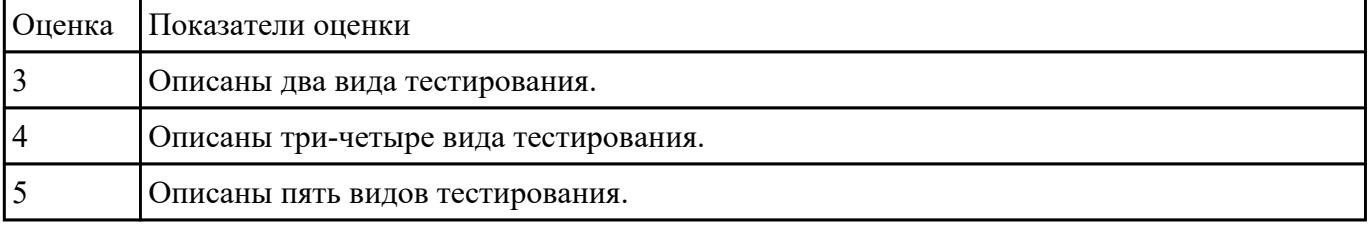

#### **Задание №23**

Описать критерии тестирования потока данных:

- выделение областей переменных;
- тестирование и определение области данных;
- тестирование точности результата.

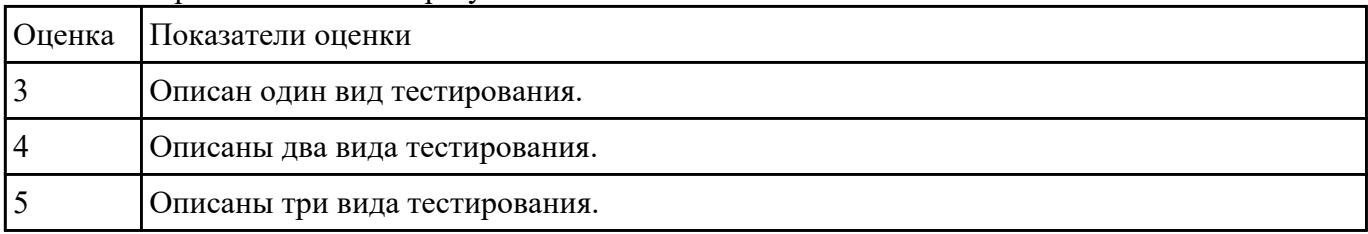

Описаны функциональные критерии:

- тестирование классов эквивалентности;
- тестирование граничных значений;
- тестирование на основе диаграмм причинно-следственных связей;
- тестирование пунктов спецификаций.

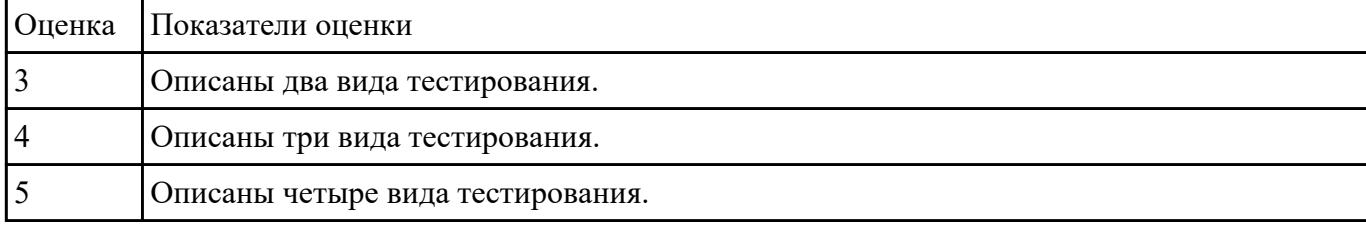